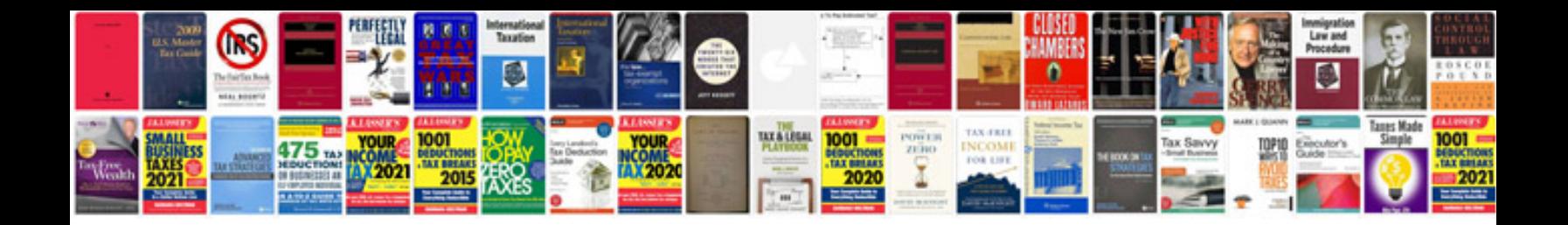

**Creating accessible forms**

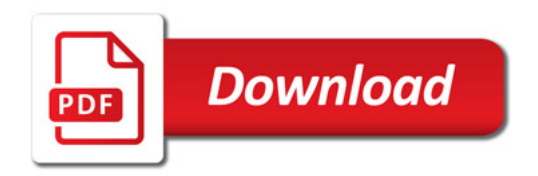

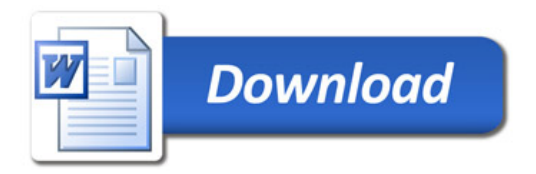